# **Footing Statement**

## Description

Defines a page footer to be printed at the bottom of the page in conjunction with the Print statement. The footer text is printed after the maximum page height lines have been printed, and on Printer Off statement.

**Note: This statement is supported for backward compatibility only; newer programs should use the Print\_ functions.**

### **Syntax**

**Footing** ["string" ['options']...]

### **Parameters**

The Footing statement has the following parameters.

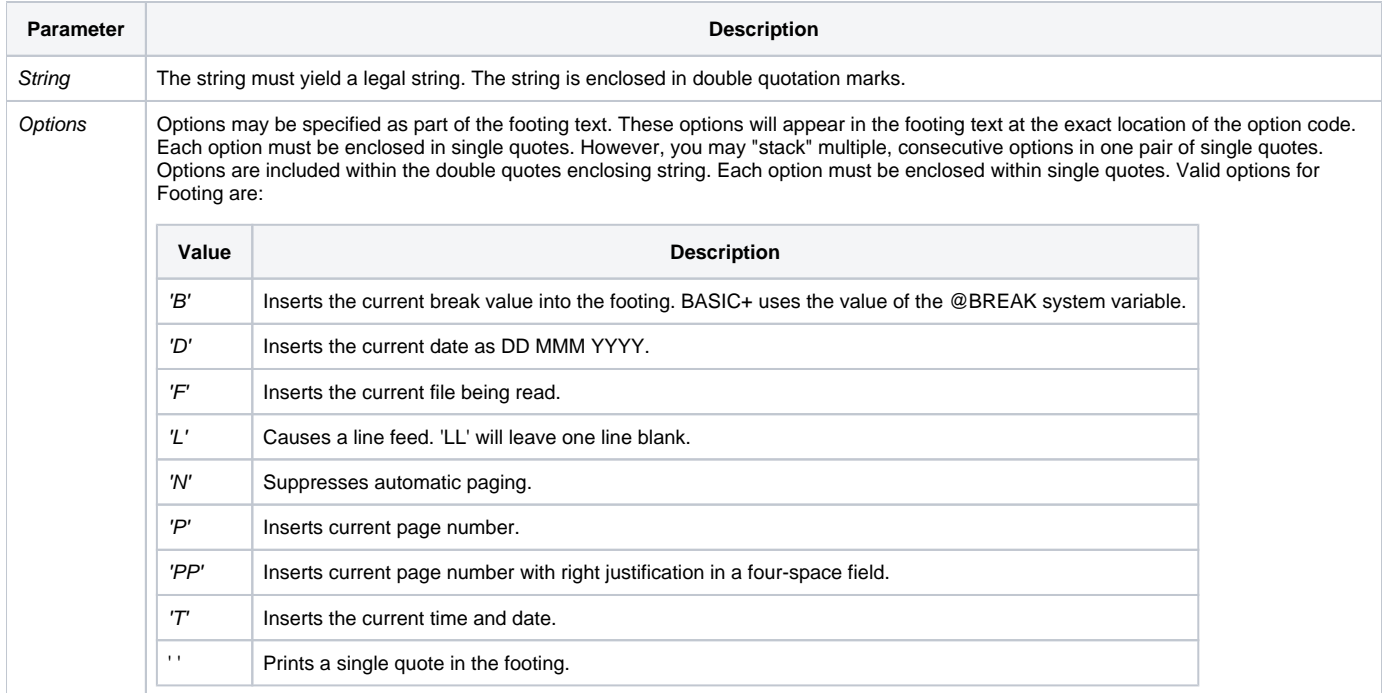

### See also

@LPTRHIGH (Environment page height setting) in Chapter 2: BASIC+ Language Reference, Appendix A: OpenList Keyword Reference, also, [Heading](https://wiki.srpcs.com/display/Commands/Heading+Statement), [Pri](https://wiki.srpcs.com/display/Commands/Print_Text+Function) [nt](https://wiki.srpcs.com/display/Commands/Print_Text+Function).